## **SIEMENS**

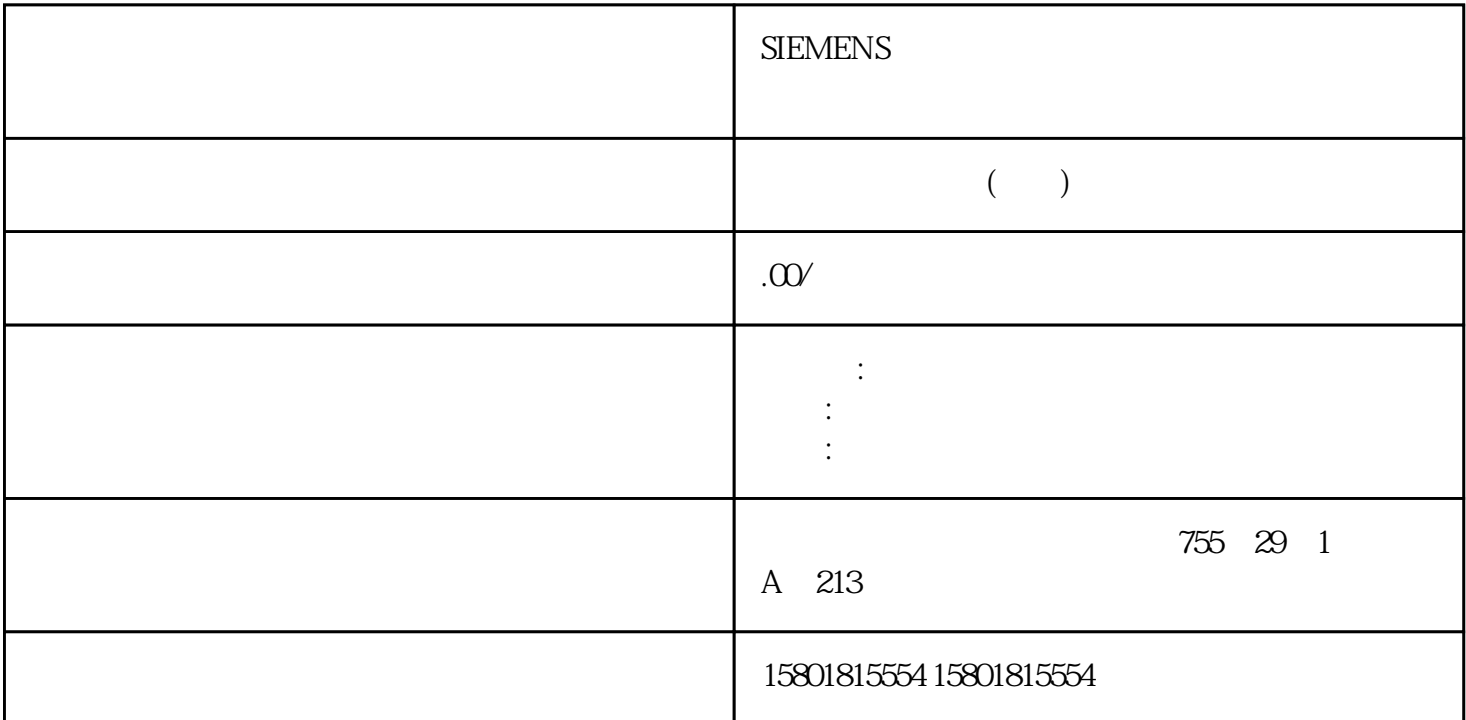

 $\text{WORKING} = \text{TRUE} \qquad \qquad \text{WORKING}$ FALSE POS\_RCD TRUE  $DIR_P$   $DIR_M$  SFB  $\text{WORKING} = \text{FALSE} \qquad \text{ERROR} \qquad \qquad \text{TRUE} \qquad \qquad \text{STOP} = \text{TRUE}$  $\sqrt{a}$  $(LAST_TRC)$ and a set of the set of the set of the set of the set of the set of the set of the set of the set of the set o<br>Next set of the set of the set of the set of the set of the set of the set of the set of the set of the set of<br> 轴移动到指定的juedui目标。作业"删除剩余行程" 将删除剩余行程(目标值与实际值之差)。  $\degree$   $\degree$   $\degree$ juedui增量逼近模式说明在"juedui增量逼近"模式下,将逼近juedui目标位置。要求●  $CPU (PARA = TRUE)$  SFB ANALOG  $(SFB 44)$  (56) SFB ERR  $ERR_A$  (ST\_ENBLD = TRUE) (SYNC  $=$  TRUE)  $34$  CPU 31xC  $\qquad \qquad$   $34$ A5E00432666-0573  $\cdots$  0"  $\cdots$   $\cdots$  -1  $START = TRUE$   $DIR_P = TRUE$ DIR\_M = TRUE START = TRUE CPU 34 CPU 31xC:  $74$ , 03/2011, A5E00432666-05 1. 按"设置"列中所指定的内容分配 SFB 的以下输入参数: 中断运行,并且未达到目标范围用 STOP =

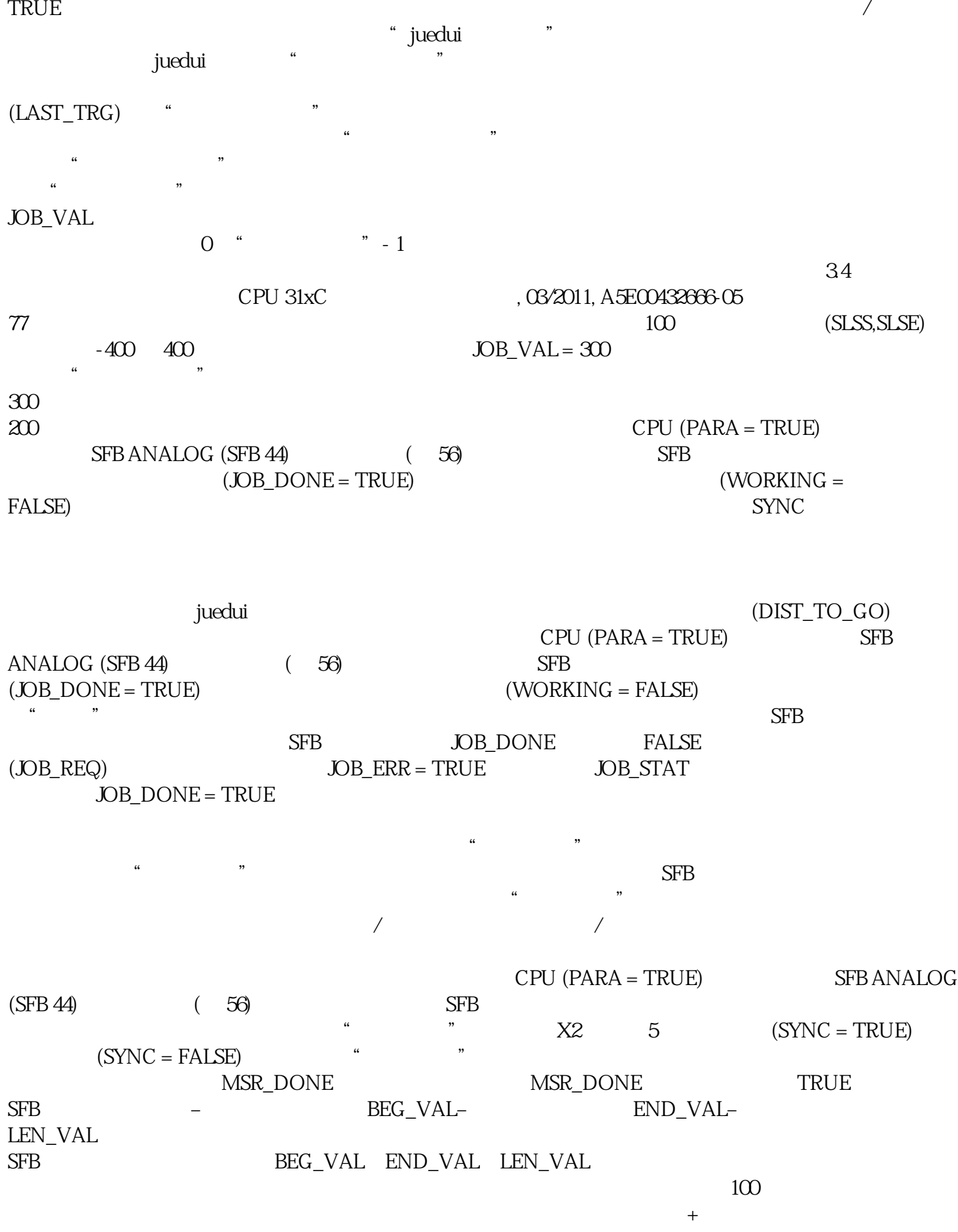

 $20$  120

 $S$ TEP7  $\sim$ 

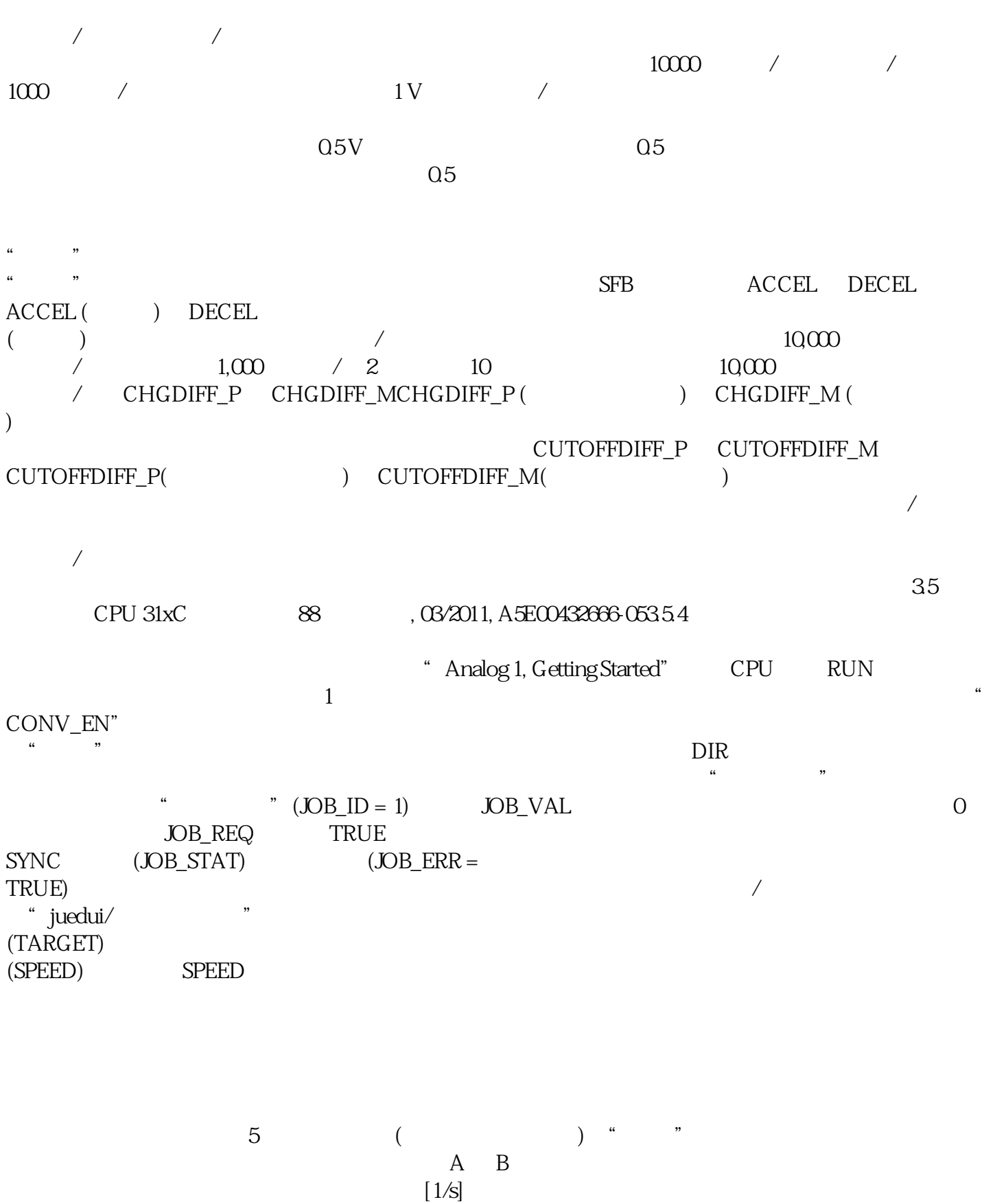

 $\pm$  10V

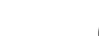